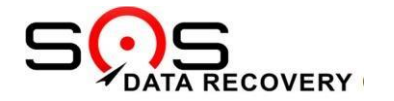

## FORMULÁRIO DE ENVIO DO HD VIA SEDEX -**Avenida Jaime Reis, sob No. 30, conj 12 – Bairro São Francisco CEP 80510-010, Curitiba – Paraná**

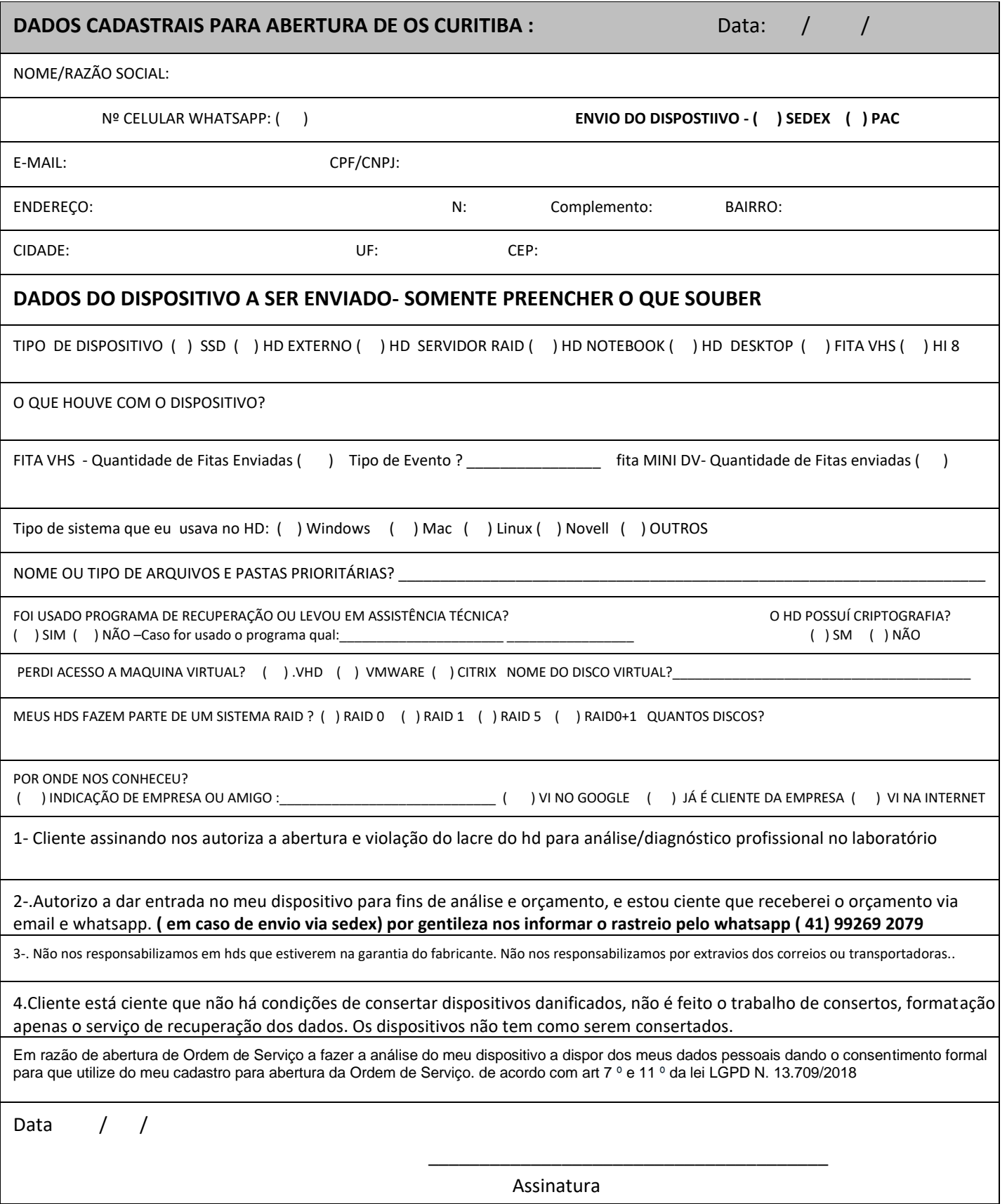